package

# causets

version 1.0

Christoph Minz

November 7, 2020

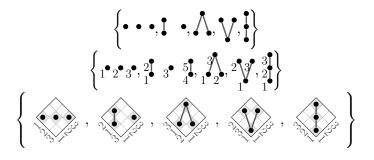

## What Is the Purpose of This Package?

Causal set theory is a proposed framework for quantum gravity. Causal sets (**causets** for short) are locally finite, partially ordered sets. Though one can describe them mathematically as a set with a partial order, it is usually much simpler to just draw (Hasse) diagrams.

This package implements some simple functionality to produce such diagrams for causets by drawing them as TikZ graphics. The drawing algorithm makes use of the fact that every finite causet that embeds in 1 + 1 dimensional Minkowski spacetime can be represented by a product of two total orders (2D-orders), where one order can be the total order of the integers labeling the causet elements, while the other is a permutation of the labels<sup>1</sup>. The idea is then used as a blueprint to draw diagrams for any generic causet, so that it becomes easy to draw causets and even use them in mathematical expressions.

<sup>&</sup>lt;sup>1</sup>See https://arxiv.org/abs/0706.0375 and https://arxiv.org/abs/2011.02965 for more details on 2D-orders and causal sets.

# 1 Introduction - the Main Commands

This package is built on the package tikz to draw the diagrams. To import the causets package into a LATEX file, write

```
\usepackage{causets}
```

in the preamble of the document.

For a more demonstrative introduction in this first section, I use the package options black (only black and white diagrams) and permutation (also shows the permutation),

```
\usepackage[black,permutation]{causets}
```

The three main commands of this package are

```
1 \pcauset{..,i,..,k,..,j,..}
```

```
2 \rcauset{...}{...,i/j,..}
```

```
3 \causet{...}{...,i/j,..}
```

The first command takes a permutation of the integers [1, N] (where N is the cardinality of the causet). The permutation determines the event positions and causal structure such that events i and j are linked if i < j and there is no k > j between i and j. The second command does the same, but ignores links between event pairs i/j as given in the second argument. The third command only uses the permutation to position the events, the links have to be explicitly specified by event pairs i/j in the second argument.

Any causet that can be embedded in 1+1 dimensional Minkowski spacetime can also be described by the product of two total orders (a 2D-order). Let the causets elements be labeled by an increasing null coordinate u (pointing upwards along the right axis of the grids under the diagrams below), then the causal relation (partial order) implies a label permutation along the null coordinate v (pointing upwards along the left axis of the grids under the diagrams below). This permutation is the input of the **\pcauset** command that computes the causal relation from the permutation. See example 1 in Table 1.

```
      # command
      inline output

      1
      \pcauset{4,7,2,6,1,5,3}

      2
      \rcauset{4,7,2,6,1,5,3}{2/5}

      3
      \causet{4,7,2,6,1,5,3}{1/3,1/5,2/3,2/6,4/5,4/6,4/7}
```

Table 1: Examples for the three main commands of the package.

Every causet that does not embed in 1 + 1 dimensional Minkowski spacetime can be made embeddable by adding links to it. Adding the minimal number of links yields permutations that should be used to determine the coordinates of the diagram. The links that have been added to obtain the permutation need to be removed from the generated causet, which is specified by link pairs i/j. See example 2 in Table 1.

In some situations, it might be easier to specify the list of link pairs that exist, instead of removing links. For this purpose, use the \causet command. As an example, we rewrite the example 2 by specifying all existing links as pairs, see example 3 in Table 1. Note that the \rcauset command was actually much shorter for this particular example. However, if the list of link pairs in the \rcauset command is very long, specifying all existing link pairs instead with the \causet yields a faster performance.

As an example for the use in mathematical expressions, here is the code for the first set of causets on the title page:

$$\left\{ \bullet \bullet \bullet, \bullet, \bullet, \bullet, \Lambda, V, \bullet \right\}$$

(Note that here the package is imported without any options.)

Of course, a given causet might have more than one representing permutation, so that any of those permutations may be used. However, you may consider it a good practice to choose the permutation that starts with the larger integer, so that disjoint elements appear to the right in the graphs. For example, you may write  $\pcauset{3,1,2}, \ddagger \cdot, as$ opposed to  $\pcauset{2,3,1}, \cdot \ddagger$ .

It is possible to use dots in a permutation so that TikZ will auto-complete the list. For example, the command \pcauset{14,...,10,8,2,1,9,3,4,...,7} will generate the diagram

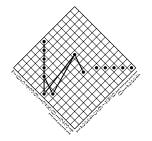

which is the same as \pcauset{14,13,12,11,10,8,2,1,9,3,4,5,6,7}. (This graphic uses the package options black and permutation again.)

### 2 Package Options

Each of the package options can either be specified in square brackets when declaring the package (option applies globally) or be changed with a macro at any point in the document (option applies to the local scope).

If no options are used, an output like X is obtained with the commands

```
1 \usepackage{causets}
2 ... % ... \begin{document} ...
3 \rcauset{4,2,7,6,1,5,3}{2/5}
```

The package options and their macros are shown in Table 2, using the same example.

All these options can also be combined, but only one of the size and color options. The last option (spacelike) is only supported by the \pcauset commands (and ignored by the other commands), so that the last example uses \pcauset{2,4,1,3}.

### 3 Modifiers for the Main Commands

The permutations and labels for causets can be switched on globally with the package options permutation and labeled, or at any point in the document with the switches \causetsDrawPermutationtrue and \causetsDrawLabelstrue, respectively.

To show only single causets with either of these options, there exist short hand macros for all three main commands. Each main command can be followed by a capital letter P (to show the permutation), L (to show event labels), or X (to show both).

Causets with permutations (and labels) (1, 1), (1, 2), (1, 2

All main commands have an optional argument in which any TikZ commands can be used to change the style of the causet. By default, the optional argument is set to causet, which is a TikZ style defined by the package to align the output with the baseline of the text, see the examples here.

```
Without an optional argument \pcauset{2,4,5,1,3} aligns the center just
above the baseline. Using \pcauset[]{2,4,5,1,3}, the bottom of the
diagram will be aligned with the baseline; and with
\pcauset[baseline=1mm]{2,4,5,1,3} the center is placed 1mm below the
baseline.
```

Without an optional argument  $\bigwedge$  aligns the center just above the baseline. Using  $\bigwedge$ , the bottom of the diagram will be aligned with the baseline; and with  $\bigwedge$  the center is placed 1mm below the baseline.

| package option                                                      | inline output   |
|---------------------------------------------------------------------|-----------------|
| \usepackage[permutation]{causets} shows permutations                |                 |
| (\causetsDrawPermutationtrue activates the option)                  |                 |
| (\causetsDrawPermutationfalse deactivates the option)               | , 3 X An        |
| \usepackage[labeled]{causets} shows labeled events                  | * Å # #         |
| (CausetsDrawLabelstrue activates the option)                        |                 |
| (\causetsDrawLabelsfalse deactivates the option)                    | 2***            |
| $\state{links}$                                                     | •               |
| (\causetsDrawLinksfalse activates the option)                       | • • •           |
| (\causetsDrawLinkstrue deactivates the option)                      | • •             |
| \usepackage[tiny]{causets} for tiny diagrams                        |                 |
| (\tinycausets sets tiny sizes)                                      | K)M             |
| \usepackage[small]{causets} for small diagrams                      | $\mathcal{N}$ M |
| (\smallcausets sets small sizes)                                    | K XI            |
| \usepackage[large]{causets} for large diagrams                      | • ^ • •         |
| (\largecausets sets large sizes)                                    | K X             |
| \usepackage[huge]{causets} for huge diagrams                        | *               |
| (\hugecausets sets huge sizes)                                      |                 |
| (\normalcausets resets to normal sizes)                             |                 |
| ({}{}{}for user-defined sizes, see section 5)                       |                 |
| \usepackage[black]{causets} for black and white causets             | Ĩ <u>∕</u> M    |
| (CausetsSetColorsBlack activates the option)                        | r V             |
| $\label{eq:lasers} $$ $ or gray scale causets (default) $$$         | K∕M             |
| (CausetsSetColorsGray activates the option)                         |                 |
| \usepackage[blue]{causets} for blue causets                         | K∕M             |
| (\causetsSetColorsBlue activates the option)                        | * \/\           |
| \usepackage[neon]{causets} for brightly colored causets             | K M             |
| (\causetsSetColorsNeon activates the option)                        | * \/\           |
| (more color formatting options in section 6)                        |                 |
| \usepackage[spacelike]{causets} shows a partial order for spacelike | <u>ک</u> ر      |
| separated events, but only with the \pcauset commands               | ζ.Υ             |
| (Sequence)                                                          |                 |
| (Sequence)                                                          |                 |

Table 2: All package options.

## 4 Some Common Causets

There are a few short hand macros for small common causets:

```
3 \causetCrown
```

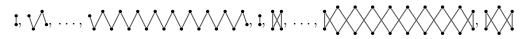

# 5 Changing Sizes and Mathematical Expressions

Apart from the pre-defined sizes tiny, small, normal, large and huge, sizes can be defined with a macro similar to

```
1 \causetsSetSizes{0.30ex}{0.02ex}{0.01ex}{0.16ex}{0.05ex}{0.16} % tiny
2 \causetsSetSizes{0.60ex}{0.04ex}{0.02ex}{0.32ex}{0.10ex}{0.32} % small
3 \causetsSetSizes{0.90ex}{0.06ex}{0.03ex}{0.48ex}{0.15ex}{0.48} % normal
4 \causetsSetSizes{1.35ex}{0.09ex}{0.05ex}{0.75ex}{0.20ex}{0.75} % large
5 \causetsSetSizes{1.80ex}{0.12ex}{0.07ex}{1.00ex}{0.25ex}{1.00} % huge
```

The arguments set the following size macros in order:

- 1. \causetTileSize as size of the tiles in the permutation (measured in any absolute unit, like cm, or any relative unit, like ex)
- 2. \causetRegionLine as thickness for the line surrounding the permutation region (measured in any absolute unit, like cm, or any relative unit, like ex)
- 3. \causetGridLine as line thickness of the permutation grid (measured in any absolute unit, like cm, or any relative unit, like ex)
- 4. \causetEventSize as diameter of the events (measured in any absolute unit, like cm, or any relative unit, like ex)
- 5. \causetLinkWidth as link thickness (measured in any absolute unit, like cm, or any relative unit, like ex)
- 6. \causetTextScale as the scaling factor of text relative to the normal font size

For example:

```
1 \causetsSetSizes{1.50ex}{0.15ex}{0.06ex}{1.30ex}{0.35ex}{1.00}
2 \pcausetL{13,8,14,9,3,15,12,1,6,5,11,7,2,10,4}
```

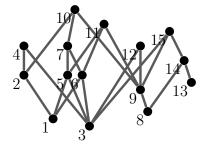

Causets diagrams can also be used in mathematical expression, where the size may be adjusted when they are used in indices or limits. For example:

```
\begin{equation}
1
      \sum_{C \in \mathbb{C}} \sin 
2
         \left| \left| eft \right| \right|
3
           \pcauset{1,2,3},
           \;\pcauset{1,3,2,4},
           (, 1, 4, 3, 2, 5),
6
           \;\pcauset{1,5,4,3,2,6}
         \right}
8
       | C |
9
    = \left| \pcauset{1,2,3} \right|
      + \left| \pcauset{1,3,2,4} \right|
11
      + \left| \pcauset{1,4,3,2,5} \right|
12
      + \left| \pcauset{1,5,4,3,2,6} \right|
13
14 \end{equation}
```

$$\sum_{C \in \left\{ \ddagger, \diamondsuit, \diamondsuit, \diamondsuit\right\}} |C| = \left| \ddagger \right| + \left| \diamondsuit \right| + \left| \diamondsuit \right| + \left| \checkmark \right|$$
(1)

#### 6 Changing Colors

This package uses the following colors

- causetRegionColor for the lines of the permutation frame
- causetGridColor for the lines of the permutation grid
- causetTileColor for the occupied tiles
- causetULabelColor for the u labels
- causetVLabelColor for the v labels
- causetEventColor for the events
- causetLabelColor for the label text
- causetLinkColor for the links
- causetSeparationColor for the spacelike separations.

Any of these colors can be set to a new value with the \colorlet macro, for example

1 \colorlet{causetEventColor}{purple}

redefines the event color to purple.

#### 7 Standalone causets

For any document that contains many (large) causet diagrams or the same causets that are used repeatedly, the compilation time can be reduced by putting the commands in external files using the standalone package.

For example, create a file named mycauset.tex in the subdirectory causets.standalone/ with the following code:

```
1 \documentclass[tikz]{standalone}
2 \usepackage{causets}
3 \begin{document}
4 \pcausetL{13,8,14,9,3,15,12,1,6,5,11,7,2,10,4}
5 \end{document}
```

The compiled version is then included with the macro \causetfile{mycauset}. This macro also accepts one optional argument [#1] and redirects the input to

#### 1 \includegraphics [#1] {\causetsDirectory/#2}

The macro \causetsDirectory is pre-defined to causets.standalone, but may be renewed to any desired directory with

#### \renewcommand{\causetsDirectory}{my\_causet\_directory}

The examples in section 9 are show examples of standalone files that use the causets package. To include these graphics into this document, the causets directory has been set to the same directory as the main tex file:

```
\renewcommand{\causetsDirectory}{.}
```

#### 8 Advanced Style Changes

The optional argument of the main commands is not restricted to baseline adjustments (as discussed in section 3). You may use TikZ options to change the output of the macros, for example:

A labeled causet with red-framed semi-transparent labels,  $\mathbb{R}^{3}$ 

In the same way, it is possible to modify the existing styles of all parts of the diagrams, which means that the default drawing styles are extended by the options passed to (in the order these parts are drawn)

- 1. the occupied permutation tiles (causetTiles/.style={...}),
- 2. the event nodes (graph vertices) (causetEvents/.style={...}),

- 3. the permutation grid (causetGrid/.style={...}),
- 4. the permutation region (causetRegion/.style={...}),
- 5. the permutation u labels (causetULabels/.style={...}),
- 6. the permutation v labels (causetVLabels/.style={...}),
- 7. the links (graph edges) (causetLinks/.style={...}),
- 8. the spacelike separations (causetSeparations/.style={...}),
- 9. and the event labels (causetLabels/.style={...}).

In order to manually define the full style of the parts in the diagram - not extending, but *overwriting all* drawing options - use the following style options (in the order these parts are drawn):

- 1. the occupied permutation tiles (causetTilesStyle/.style={...}),
- 2. the event nodes (graph vertices) (causetEventsStyle/.style={...}),
- 3. the permutation grid (causetGridStyle/.style={...}),
- 4. the permutation region (causetRegionStyle/.style={...}),
- 5. the permutation u labels (causetULabelsStyle/.style={...}),
- 6. the permutation v labels (causetVLabelsStyle/.style={...}),
- 7. the links (graph edges) (causetLinksStyle/.style={...}),
- 8. the spacelike separations (causetSeparationsStyle/.style={...}),
- 9. and the event labels (causetLabelsStyle/.style={...}).

Of course, it is also possible to redefine any of these styles with a \tikzset{...} in the preamble of the document. So for example

```
1 \usepackage{causets}
2 \tikzset{causetEvents/.style={rectangle}}
3 ... % ... \begin{document} ...
4 \pcauset{2,4,5,1,3}
```

will generate  $\bigwedge$ .

#### 9 Using causets with TikZ

Since the package is TikZ based, using a causet within a TikZ picture is simple. Each of the three main commands is based on a draw command in TikZ that has the same name but starts with draw... The draw macros, however, do not support an optional argument (since this can be specified directly in a TikZ picture) and they also do not have any short hand macros ending in P, L or X.

The two following examples are given by external (standalone) TikZ graphics and included with \causetfile{...}. More details on using causets in standalone files are given in section 7.

Note that the output of the draw macros has the point (0,0) in the center, so to shift it, we can enclose it in a TikZ scope, for example:

```
1 \documentclass[tikz]{standalone}
2 \usepackage[permutation,huge,neon]{causets}
3 \usetikzlibrary{fit,shapes.geometric}
4 \begin{document}
 \begin{tikzpicture}
    \begin{scope}[xshift=3cm, yshift=-1cm]
      \drawpcauset {5,2,7,3,6,1,4}
      \draw[red, double] (0, 0) circle[radius=0.1];
8
    \end{scope}
9
    \node[draw=blue, inner sep=1pt, thick, ellipse, fit=(E4) (E6) (E7)]
10
     (Finf) {};
    \node[draw=blue] (FinfLabel) at (6.5, -0.5) {future infinity};
11
    \node[draw=red] (centerLabel) at (0.5, -0.5) {center};
12
    \node[draw=green!50!black] (myEventLabel) at (5.5, -2.5) {event (E2)};
13
    \draw[ultra thick, blue, ->] (FinfLabel) -- (Finf);
14
    \draw[ultra thick, red, ->] (centerLabel) -- (3, -1);
15
    \draw[ultra thick, green!50!black, ->] (myEventLabel) -- (E2);
16
17 \end{tikzpicture}
18 \end{document}
```

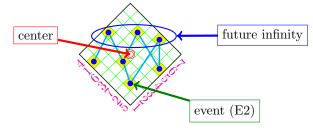

Note that this example also shows how to use the event nodes that are generated by the drawpcauset macro. The green arrow points to the node of the second causet event (E5). The causet events, event labels, *u*-axis labels, and *v*-axis lables are the nodes (Ei), (ELi), (EULi), and (EVLi), respectively, where  $i \in [1, N]$  for a causet with N events.

It is also possible to use multiple causets in more complicated graphics, like a tree for example, but note that whenever a causet is actually a text of a node within a TikZ picture (like in the following), we need to use the \pcauset (\rcauset or \causet) commands without the draw prefix again:

```
1 \documentclass[tikz]{standalone}
2 \usepackage[blue]{causets}
3 \usetikzlibrary{fit,shapes.geometric}
4 \begin{document}
5 \begin{tikzpicture}[-stealth, line width=2pt]
6 \matrix[nodes={draw, fill=yellow!10, thin, circle, inner sep=0.6ex,
minimum size=5ex}, row sep=1.5cm, column sep=0.1cm]
```

```
{
7
      \node (C1234) {\pcauset{1,2,3,4}};
8
    & \node (C1243) {\pcauset{1,2,4,3}};
9
    & \node[fill=yellow!20] (C1423) {\pcauset{1,4,2,3}};
10
    & \node (C1324) {\pcauset{1,3,2,4}};
11
    & \node (C1432) {\pcauset{1,4,3,2}};
12
    & \node[fill=yellow!30] (C4123) {\pcauset{4,1,2,3}};
13
    & \node[fill=yellow!30] (C4132) {\pcauset{4,1,3,2}};
14
    & \node[fill=yellow!20] (C3124) {\pcauset{3,1,2,4}};
15
    & & \node[fill=yellow!20] (C3412) {\pcauset{3,4,1,2}};
16
    & \node[fill=yellow!30] (C3142) {\pcauset{3,1,4,2}};
17
    & \node[fill=yellow!30] (C4312) {\pcauset{4,3,1,2}};
18
    & \node (C2134) {\pcauset{2,1,3,4}};
19
    & \node (C2143) {\pcauset{2,1,4,3}};
20
    & \node[fill=yellow!20] (C4213) {\pcauset{4,2,1,3}};
21
    & \node (C3214) {\pcauset{3,2,1,4}};
22
    & \node (C4321) {\pcauset{4,3,2,1}};
23
    \backslash \backslash
24
    \backslash \backslash
25
    & & \node (C123) {\pcauset{1,2,3}};
26
    & & & \node (C132) {\pcauset{1,3,2}};
    & & & \node[fill=yellow!20] (C312) {\pcauset{3,1,2}};
28
    & & & \node (C213) {\pcauset{2,1,3}};
29
    & & & \node (C321) {\pcauset{3,2,1}};
30
    \left| \right|
31
    & & & & \node (C12) {\pcauset{1,2}};
32
    & & & & & \node (C21) {\pcauset{2,1}};
33
    \left| \right|
    & & & & & & \node (C1) {\pcauset{1}};
35
    \backslash \backslash
36
    };
37
    \draw (C1) -- node[below left] {$p_{12}$} (C12);
38
    \draw (C12) -- node[below left] {$p_{123}$} (C123);
39
    \draw (C123) -- node[sloped, midway, below] {$p_{1234}$} (C1234);
40
    \draw (C123) -- node[sloped, near end, below] {$p_{1243}$} (C1243);
41
    \draw (C123) -- node[sloped, midway, below] {$p_{1423}$} (C1423);
42
    \draw (C123) -- node[sloped, near start, below] {$p_{4123}$} (C4123);
43
    \draw (C12) -- node[left] {$p_{132}$} (C132);
44
    \draw (C132) -- node[sloped, near start, below] {$p_{1342}$} (C1423);
45
    \draw (C132) -- node[sloped, near end, below] {$p_{1324}$} (C1324);
46
    \draw (C132) -- node[sloped, midway, above] {$p_{1432}$} (C1432);
47
    \draw (C132) -- node[sloped, near start, below] {$p_{4132}$} (C4132);
48
    \draw (C12) -- node[below right] {$p_{312}$} (C312);
49
    \draw (C312) -- node[sloped, near end, above] {$p_{3124}$} (C3124);
50
    \draw (C312) -- node[sloped, near end, above] {$p_{3412}$} (C3412);
51
    \draw (C312) -- node[sloped, near end, above] {$p_{3142}$} (C3142);
    \draw (C312) -- node[sloped, near start, below] {$p_{4312}$} (C4312);
53
    \draw (C1) -- node[below right] {$p_{21}$} (C21);
54
```

```
\draw (C21) -- node[below left] {$p_{231}$} (C312);
55
    \draw (C312) -- node[sloped, near start, below] {$p_{2341}$} (C4123);
56
    \draw (C312) -- node[sloped, near end, above] {$p_{2431}$} (C4132);
57
    \draw (C21) -- node[right] {$p_{213}$} (C213);
58
    \draw (C213) -- node[sloped, midway, above] {$p_{2134}$} (C2134);
59
    \draw (C213) -- node[sloped, near start, below] {$p_{2413}} (C3142);
60
    \draw (C213) -- node[sloped, near end, below] {$p_{2143}$} (C2143);
61
    \draw (C213) -- node[sloped, near start, below] {$p_{4213}$} (C4213);
62
    \draw (C21) -- node[below right] {$p_{321}$} (C321);
63
    \draw (C321) -- node[sloped, near start, below] {$p_{3421}$} (C4312);
64
    \draw (C321) -- node[sloped, midway, above] {$p_{3241}$} (C4213);
65
    draw (C321) -- node[sloped, near end, above] {p_{3214}} (C3214);
66
    \draw (C321) -- node[sloped, midway, below] {$p_{4321}$} (C4321);
67
68 \end{tikzpicture}
```

69 \end{document}

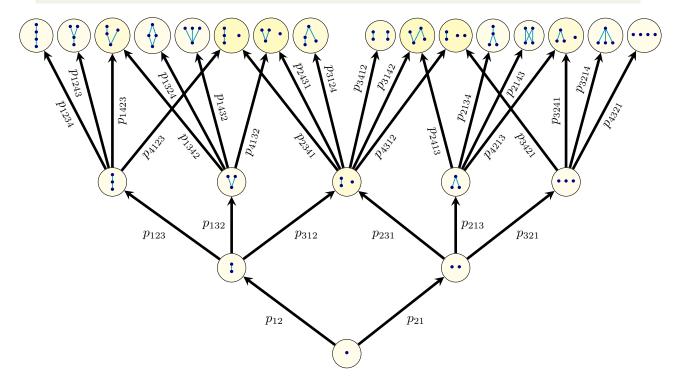

# 10 Bug Reports and Package Requests

Problems with the package are reported here:

https://github.com/c-minz/LaTeX-causets/issues

If you have a problem when using the package or you would like to have another feature to be implemented, please write a message to h(h(t)) = h(h(t))

christoph(dot)minz(AT)gmail(dot)com

For reporting a bug, it is much appreciated if you do the following:

- Check the issues reported previously if your problem is already listed.
- Describe your problem including the errors and warning messages, information about the drivers and programs versions.
- Provide a minimal working test file (only a single .tex file) that demonstrates the problem.